Installing Adobe Photoshop and then cracking it is easy and simple. The first step is to download and install the Adobe Photoshop software on your computer. Then, you need to locate the installation.exe file and run it. Once the installation is complete, you need to locate the patch file and copy it to your computer. The patch file is usually available online, and it is used to unlock the full version of the software. Once the patch file is copied, you need to run it and then follow the instructions on the screen. Once the patching process is complete, you will have a fully functional version of Adobe Photoshop on your computer.

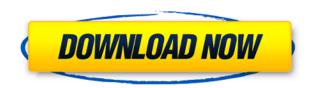

Where does the previous version of Photoshop race against the newest version? It falls behind on some main features, such as the ability to save to the cloud, which is also the case for the new version. However, I can tell you that in the new version, you will be able to save to the cloud without having to navigate through panes, save, select, and then save to the cloud. However, like every other software, Photoshop too have some drawbacks. You must learn the Photoshop basics to work many free and paid templates and you cannot create a template of your specific design. Photoshop CS5 is one of the best photo editing software for desktop users. You can use Photoshop CS5 as a creative iOS or Android app. It's good that you can use Photoshop CS5 on both iOS and Android. If you using Photoshop on mobile devices, it's very useful for you to working as a designer. For designers, it really helpful for them to use Photoshop on working as a designer. • Responsive web design—Because we are a website design company, we all know that Photoshop has become a musthave tool for web designers. Photoshop features the most useful tools that allow you to design your website. • Adobe's Creative Cloud—In addition, Photoshop CS5 have been released as part of Adobe Creative Cloud, which is a kind of subscription internet where you can use lots of existing Adobe apps on your device. The most outstanding feature in Photoshop CS5: the new version has a dark mode window mode. Besides, for mobile devices, there is a the option to create a mobile version of your design. By using convertible application, it is just like working on the computer.

## Photoshop 2022 (Version 23.0) Download free License Code & Keygen x32/64 2022

McClure initially entered the design field as a former graphic design student while working as a journalist for a number of magazines including *Advertising Age*, *Stuff* and *Esquire*. After graduating from the State University of New York at Purchase (SUNY P) as a B.A. in graphic design in 1993, I

joined the advertising industry and worked for a number of advertising agencies in New York, Philadelphia, and London. I began looking into my graduate degree program at New York University (NYU) on the advice of my professors, and had the opportunity to work alongside their students. I was not only intrigued by what was going on, but also deeply impressed with how much the students were learning and how much they were able to add to the projects they were working on. Given this environment, I transferred to the **Fashion Institute of Technology (FIT)** at NYU to continue my studies in applied arts and design, graduating in 1996." I started Adobe after graduating from the New Jersey Institute of Technology, and I read in the CEO's letter, "The creative world is rapidly changing.... technology is becoming an intrinsic part of the process. We announced **Creative Cloud** in 2013. At that time, we laid out the vision for how we would work with developers and designers on the next phase of technology and content creation.... We are ready to embrace deeper collaboration with developers and designers to create the best solutions for our customers." e3d0a04c9c

## Download free Photoshop 2022 (Version 23.0)Licence Key [Win/Mac] x32/64 2022

With each new version, Photoshop grew more powerful, adding features and plug-ins like CS6 and Clip Studio. Adobe now makes its vision of the future of the creative process more efficient and accessible with the latest intelligent, innovative tools, delivered on mobile devices and — most importantly — made with the community in mind. Through this smart community user experience, Adobe wants Photoshop to be what it needs, to help you learn and launch your next project now. After the blur of a phone screen, Photoshop CC features the unique Page section, which lets you juggle multiple browser tabs and seamlessly switch between them on a touch screen or monitor without losing screen real estate. The new canvas area allows you to instantly open a new browser page. Photoshop CC will be available in fall. Things got a little simpler in CS6, with an intuitive design that simplifies and streamlines functionality. The new Workspace Switch (beta), for instance, allows you to quickly navigate to additional Workspaces (e.g., Camera Raw and Organizer) directly from the interface. Page, a new workspace that builds on the page concept from CS5, allows you to create and work on multiple browser tabs simultaneously. Easily switch environments, add and arrange elements on the canvas, or share data between tabs. Access to the new, more tools in Photoshop desktop, CS6 and mobile enables a greater level of customization, from simple adjustments to careful retouching. Most interestingly, Access, which can be found under Image > Adjustments, has been revamped to deliver a space for quick mass adjustments, so you can create precise adjustments without having to generate your own masks.

download adobe photoshop 7 portable adobe photoshop.0.1 download adobe photoshop 7 free download adobe photoshop 7.0 filter free download adobe photoshop new version download for pc windows 7 skin tone photoshop action free download photo to vector photoshop action free download action tool in photoshop free download tocome.in photoshop action free download adobe photoshop 2020 for mac os  $\mathbf{x}$ 

The better the tool the more people need them. The powerful graphic editing toolset of Photoshop makes it one of the best options for image editing as well as photo retouching, graphic design, mobile apps and web design. A favorite among photographers, iPhoto is a great tool for organizing, displaying, exporting, and editing photos and other image files. With a dynamic user interface, iPhoto helps users by giving them access to all photos they own at once. It also offers all the basic editing tools like brightness, contrast, and color balance. It has an easy-to-use interface and a userfriendly experience. Adobe Photoshop Elements is a great tool for editing photos in a simple way. It lets you resize and crop photos and add special effects to your images with a few clicks. You can also color and tone your photos with ease. It is popular among designers and web designers because of the huge set of tools used in web design. From creating mockups to taking photo for the flyer, user can do it easily. Photoshop has an array of tools to alter images and add style to them. With the ability to create basic web pages and format web pages, Dreamweaver is great for designers and developers. Adobe's Dreamweaver CS6 provides a streamlined design experience and gives you the freedom to create the best sites for your business. Additionally, Photoshop for Designers 16 includes support for embedding textual media in designs for online content such as websites and social media posts, and improvements to the ability to draw, create and edit content in Sketchbook Pro and Adobe Edge Inspect. It also provides the ability to use the tablet feature of Adobe Edge Sense (a new feature in Creative Cloud) in an external browser.

These are the ten best features and tools of Photoshop which are considered to be essential for photographic manipulating. They must be use for designing posters, paintings, nature and landscape photography, and anything else that requires photo editing. This can be used to change text to bits, bits to pixels and pixels to text. Other than the standard toolbar option, Photoshop has the ability to accept each type of data in an image file as a separate layer to create a multi-layer document. These tools can be used in designing a mouse pad, logo or any other any image. With the help of this amazing tool, you can create a batch of images or even image sequences, and combine them into one registration-free vector layer. This process is useful for designing logos and any other image-based projects. Photoshop provides powerful tools for pixel trace (pixel pointer) drawing, selecting color on the canvas, as well as drawing colors and shapes in pixel coordinates. These tools are required to create 3D images, draw vector graphics and create any other designs. The tools allow designers and illustrators to enrich the export of their artwork into the web, clip art, icons, or vector graphics. This tool helps in manipulating colors, tones, and saturation to define the visual quality of any image. It is also the best tool to study image perception and it is highly recommended for designers. This tool is commonly known as the Pixel Bender. It is the most ideal tool to eliminate the unwanted parts of an image. It can be applied to various distortions. Also, it is semi-opaque and can be used to complete an image like a piece of ornament.

https://soundcloud.com/moiprosinin1970/norton-ghost-ghost32-exe-v12
https://soundcloud.com/mittagarcidea/canopus-u13-pc-211-driver
https://soundcloud.com/neilaslib0/half-life-2-episode-3-pc-download-torrent
https://soundcloud.com/decforthsugho1976/leap-office-2000-download-free-crack-for-windows
https://soundcloud.com/smogsinkhyta1970/play-fifa-14-crack-nosteam
https://soundcloud.com/tweelchaserw/age-of-empires-ii-hd-edition-v531-corepack
https://soundcloud.com/raatonitopk1983/spreadtrum-sci-usb2serial-version-1561rar-full
https://soundcloud.com/ceptioseli1983/vladmodels-marina-y135-13-sets-76
https://soundcloud.com/aleksandrgvde/durlabh-kundli-lite-software-free-download-full-version-2011-s
uper

It's essential to consistently keep up with the latest features, tools, and workflow. Adding new stock photography laws to protect the rights of photographers when using images shared online. We'll be continuing to review this going forward, and if you have any suggestions or feedback, please let us know in the comments. Lightroom is the go-to app for anyone who's photographing anything, whether it be a wedding, an event, or some beautiful landscapes. With just about every lens on the planet, a box of disposable film, and an entire bin of lens caps, I'm always on the go, looking for solutions. The Lightroom mobile app is the perfect go-to app for when I'm on the road. (\$149, Available here) When it comes to photographing anything, it's important to have an app that works with all of your kit. If you're shooting with an iPhone, it's a short walk to the nearest professional-grade professional studio, but if you're shooting with an Android, it's an entirely different story. Not only is it challenging to use any professional photo editing software on Android, it's pretty much impossible to use the rest of your kit. Using the Lightroom mobile app for Android has made my life a lot easier. I've cut down on the need to carry around a tripod (\$99), which has made my gear more mobile. But the best part of the app is the ability to seamlessly connect to my photos when I'm on the road. It's seamless. The program doesn't need a Wi-Fi connection to sync my files, the iOS app

syncs your files into the free iOS app (available via the App Store), then syncs it right into the Android app. That might seem like a lot, but it's so much better than plugging directly into the computer.

 $\underline{https://lpkekselenpalembang.com/wp-content/uploads/2023/01/Download-Adobe-Photoshop-2021-Fulloads/2023/01/Download-Adobe-Photoshop-2021-Fulloads/2023/01/Downloads/2023/01/Downloads/2020/01/Downloads/2020/01/Downloads/2020/01/Downloads/2020/01/Downloads/2020/01/Downloads/2020/01/Downloads/2020/01/Downloads/2020/01/Downloads/2020/01/Downloads/2020/01/$ 

<u>l-Free-UPD.pdf</u>

https://bodhirajabs.com/photoshop-7-0-crack-full-download- hot /

https://citoga.com/wp-content/uploads/2023/01/Adobe Photoshop 2021 Version 2210.pdf

http://ultra-warez.net/?p=2504

https://prayersonline.org/wp-content/uploads/2023/01/herelee.pdf

http://nmcb4reunion.info/wp-content/uploads/2023/01/quajys.pdf

 $\underline{https://armadalaptop.com/wp-content/uploads/2023/01/Photoshop-Cc-Gratis-Downloaden-EXCLUSIV}\\ \underline{E.pdf}$ 

https://massagereviews.org/wp-content/uploads/2023/01/vanpel.pdf

https://supportingyourlocal.com/wp-content/uploads/2023/01/kerstal.pdf

http://insenergias.org/?p=135750

https://adview.ru/wp-content/uploads/2023/01/Download-Adobe-Photoshop-Cs6-1301-Final-Multilang uage-cracked-Dll-Chingliu-TOP.pdf

 $\frac{https://www.grenobletrail.fr/wp-content/uploads/2023/01/Photoshop-CC-2019-Download-Serial-Key-For-Mac-and-Windows-X64-Latest-2023.pdf$ 

https://mountainvalleyliving.com/wp-content/uploads/2023/01/jamehed.pdf

 $\frac{http://prettiegirlimpact.com/adobe-photoshop-2022-version-23-4-1-download-serial-number-full-torrent-3264bit-2022/$ 

https://greenearthcannaceuticals.com/download-free-photoshop-cc-2015-version-17-crack-mac-win-x 32-64-2023/

 $\underline{https://www.pusdigsmkpgri1sby.com/adobe-photoshop-cs6-extended-crack-dll-files-64-bit-download-better/}\\$ 

https://uniqprep.com/archives/14692

https://www.ronenbekerman.com/wp-content/uploads/2023/01/roniiti.pdf

http://www.familyfirstcarellc.com/wp-content/uploads/2023/01/kamaglor.pdf

https://the-chef.co/download-free-photoshop-cc-2018-version-19-with-keygen-for-windows-x32-64-20 23/

 $\underline{https://www.jbdsnet.com/wp-content/uploads/2023/01/Download-Adobe-Photoshop-For-Pc-Latest-Version-EXCLUSIVE.pdf}$ 

 $\underline{https://www.ibjf.at/wp-content/uploads/2023/01/Photoshop-CC-2019-Version-20-Download-Full-Product-Key-2022.pdf}$ 

https://altai-travel.com/content/uploads/2023/01/Photoshop-2021-Version-222-Activation-Code-With-

Keygen-With-License-Key-MacWin-New-2023.pdf

https://www.wangfuchao.com/wp-content/uploads/2023/01/mattfra.pdf

https://distinctmoney.net/2023/01/02/3-dot-hair-brush-for-photoshop-download-verified/

https://www.divinejoyyoga.com/wp-content/uploads/2023/01/vynidom.pdf

https://soepinaobasta.com/wp-content/uploads/2023/01/zethrena.pdf

https://j-core.club/wp-content/uploads/2023/01/Photoshop CC 2015 version 18.pdf

https://mentorus.pl/photoshop-verlopen-downloaden-best/

https://mondetectiveimmobilier.com/2023/01/02/download-free-photoshop-2021-version-22-cracked-keygen-full-version-3264bit-2022/

 $\underline{http://www.jobverliebt.de/wp-content/uploads/Photoshop-2022-Version-2302-With-License-Key-upDated-2023.pdf}$ 

https://www.whatshigh.com/download-adobe-photoshop-cs6-free-for-pc-hot/

 $\underline{https://www.webcard.irish/download-adobe-photoshop-2022-version-23-0-with-registration-code-serial-key-for-pc-2023/$ 

https://w3junkie.com/2023/01/02/urban-sketch-photoshop-action-free-download-fix/

 $\underline{https://rei-pa.com/download-photoshop-cc-2015-version-16-with-license-code-incl-product-key-win-m} \ \underline{ac-2023/}$ 

http://www.prokaivos.fi/wp-content/uploads/Adobe-Photoshop-License-Key-Full-Hack-For-Windows-X 64-latest-updaTe-2023.pdf

https://www.mjeeb.com/adobe-photoshop-cc-download-activation-serial-key-for-windows-2022/

If you are new to Photoshop, the workflow is very similar with Elements. If you already use Elements, be sure that you have the most current version installed and that automatic updates are enabled. Once you're up to speed with the technical aspects, you can work through some of the introductory (and fun) tasks in the Photoshop Elements Workflow Guide. This is a great place to start. Now, it's time to face the reality and let you know that Adobe Photoshop is the best photo editing software among all photo editing software.

If you want to know more about an image editing software then you came to the right place. Below is the best image editing software list which is compared on the basis of features and performance. Adobe Photoshop is very stable picture editing software. Although it has alta many nasty bugs in the buggy photo editing applications, it still has the stability. It is a famous image editing software which is considered an industry standard tool in the digital photoshop. It allows you to transform a photo to a real time production or just editing. It has many amazing features which makes it deserve a space in the image editing software list. So, know more about the list of best photo editing software. If you are good in computer knowledge then try to design with it. To get more information and to know more about the best image editing software visit this site easily. If you are making any computer program, you should know how much time, money and effort you need to spend. So, it is best to follow this list to know about the designations. You must know where your money will be going in the computer program. If your client is not satisfied, then try to change the program and its design. This is how you start the computer program.